# Package 'mutSignatures'

October 13, 2022

Type Package

Title Decipher Mutational Signatures from Somatic Mutational Catalogs

Version 2.1.1

Date 2020-11-01

Author Damiano Fantini, Vania Vidimar, Joshua J Meeks

Maintainer Damiano Fantini <damiano.fantini@gmail.com>

Description Cancer cells accumulate DNA mutations as result of DNA damage and DNA repair processes. This computational framework is aimed at deciphering DNA mutational signatures operating in cancer. The framework includes modules that support raw data import and processing, mutational signature extraction, and results interpretation and visualization. The framework accepts widely used file formats storing information about DNA variants, such as Variant Call Format files. The framework performs Non-Negative Matrix Factorization to extract mutational signatures explaining the observed set of DNA mutations. Bootstrapping is performed as part of the analysis. The framework supports parallelization and is optimized for use on multi-core systems. The software was described by Fantini D et al (2020) [<doi:10.1038/s41598-020-75062-0>](https://doi.org/10.1038/s41598-020-75062-0) and is based on a custom R-based implementation of the original MATLAB WTSI framework by Alexandrov LB et al (2013) [<doi:10.1016/j.celrep.2012.12.008>](https://doi.org/10.1016/j.celrep.2012.12.008).

License GPL-2

**Depends** R  $(>= 3.5)$ , foreach

Imports graphics, stats, cluster, doParallel, ggplot2, pracma, proxy, methods

Suggests dplyr, reshape2, kableExtra, gridExtra, knitr, rmarkdown

VignetteBuilder knitr

Encoding UTF-8

LazyData true

URL [https://www.data-pulse.com/dev\\_site/mutsignatures/](https://www.data-pulse.com/dev_site/mutsignatures/)

RoxygenNote 7.1.1

NeedsCompilation no

Repository CRAN

Date/Publication 2020-11-09 07:30:02 UTC

# R topics documented:

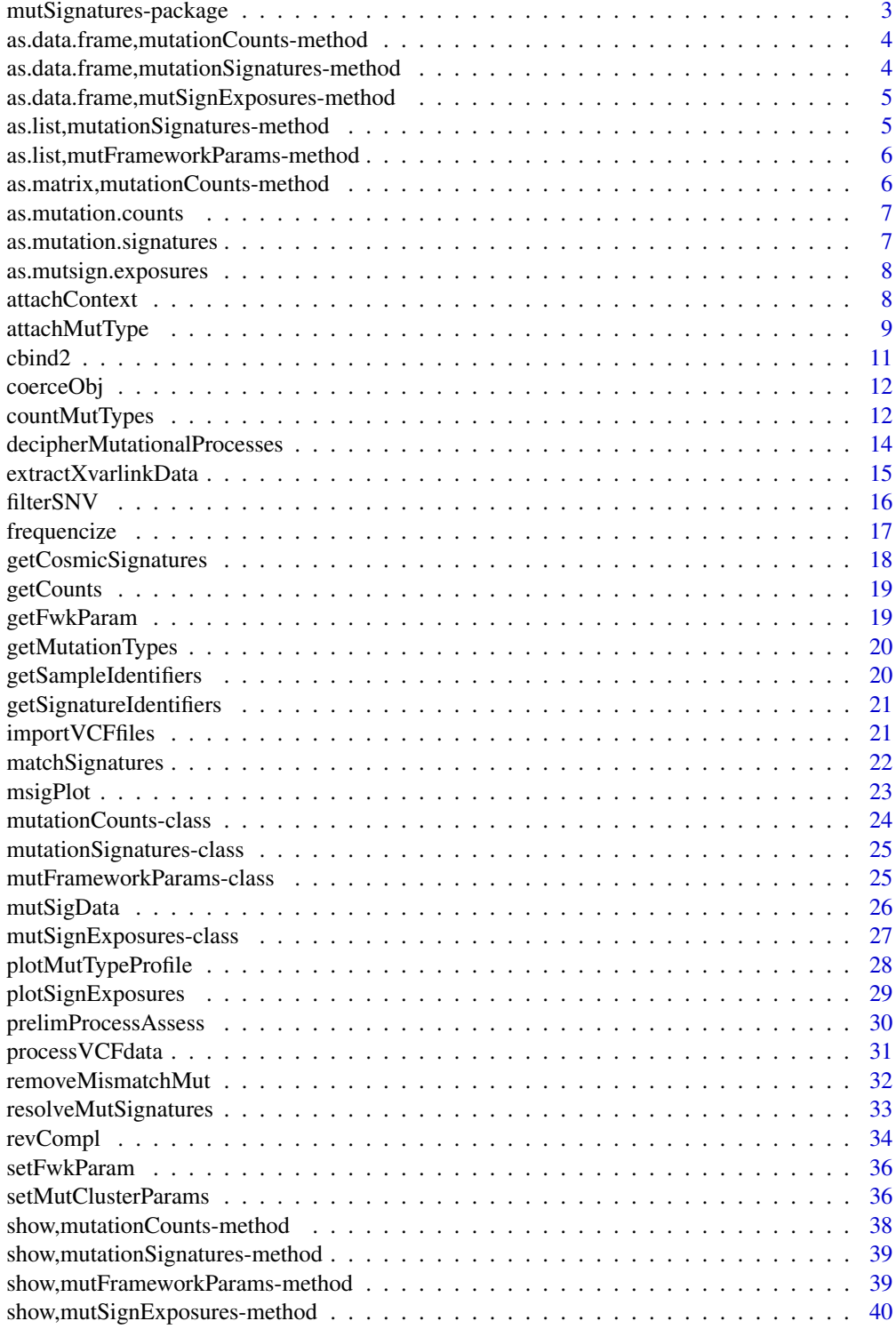

<span id="page-2-0"></span>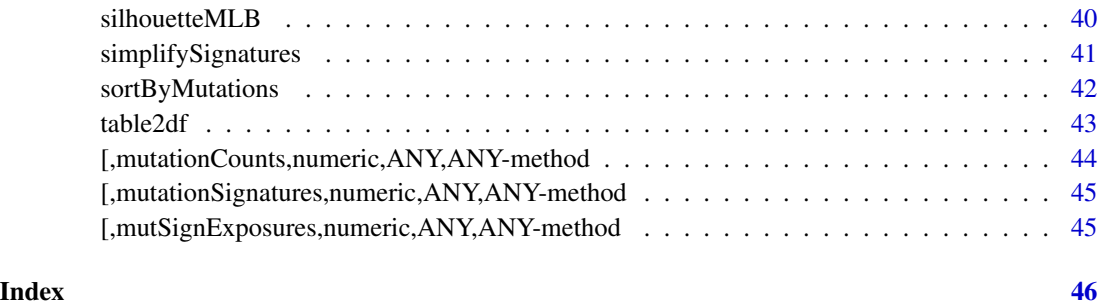

mutSignatures-package *Decipher Mutational Signatures from Somatic Mutational Catalogs.*

## **Description**

Cancer cells accumulate DNA mutations as result of DNA damage and DNA repair pro-cesses. mutSignatures is a computational framework that is aimed at deciphering DNA mutational signatures oper-ating in cancer. The input is a numeric matrix of DNA mutation counts de-tected in a panel of cancer samples. The framework performs Non-negative Matrix Factorization to extract mutational signatures explaining the observed set of DNA mutations. The framework relies on parallelization and is optimized for use on multi-core systems. This framework was described by Fantini D et al (2020) <https://www.nature.com/articles/s41598-020-75062-0/> and is built upon a custom R-based implementation of the original MATLAB WTSI frame-work by Alexandrov LB et al (2013) <https://www.ncbi.nlm.nih.gov/pmc/articles/PMC3588146/>. The mutSignatures framework has been described in peer-reviewed publications, including Fantini D et al (2018) <https://www.nature.com/articles/s41388-017-0099-6/> and Fantini D et al (2019) [https:](https://www.sciencedirect.com/science/article/abs/pii/S1078143918303818/) [//www.sciencedirect.com/science/article/abs/pii/S1078143918303818/](https://www.sciencedirect.com/science/article/abs/pii/S1078143918303818/). The framework includes three modules that support raw data import and pre-processing, mutation counts deconvolution, and data visualization.

#### References

More info, examples and vignettes:

- 1. GitHub Repo: <https://github.com/dami82/mutSignatures/>
- 2. More info and examples about the mutSignatures R library: [https://www.data-pulse.](https://www.data-pulse.com/dev_site/mutsignatures/) [com/dev\\_site/mutsignatures/](https://www.data-pulse.com/dev_site/mutsignatures/)
- 3. 2020 Sci Rep paper describing the latest version of mutSignatures: [https://www.nature.](https://www.nature.com/articles/s41598-020-75062-0/) [com/articles/s41598-020-75062-0/](https://www.nature.com/articles/s41598-020-75062-0/)
- 4. Oncogene paper: Mutational Signatures operative in bladder cancer: [https://www.nature.](https://www.nature.com/articles/s41388-017-0099-6/) [com/articles/s41388-017-0099-6/](https://www.nature.com/articles/s41388-017-0099-6/)

<span id="page-3-0"></span>as.data.frame,mutationCounts-method

*Convert a mutationCounts object to data.frame.*

## Description

Coerce a mutationCounts-class object to data.frame by applying the coerceObj method.

## Usage

```
## S4 method for signature 'mutationCounts'
as.data.frame(x)
```
## Arguments

x a mutationCounts object

as.data.frame,mutationSignatures-method *Convert a mutationSignatures object to data.frame.*

## Description

Coerce a mutationSignatures-class object to data.frame by applying the coerceObj method.

## Usage

```
## S4 method for signature 'mutationSignatures'
as.data.frame(x)
```
## Arguments

x a mutationSignatures object

<span id="page-4-0"></span>as.data.frame,mutSignExposures-method

*Convert and/or transpose a mutSignExposures object to data.frame.*

## Description

Coerce a mutSignExposures-class object to data.frame by applying the coerceObj method. The data.frame can be returned in a transposed or non-transposed format.

#### Usage

## S4 method for signature 'mutSignExposures'  $as.data.frame(x, row.names = NULL, optional = NULL, ...)$ 

## Arguments

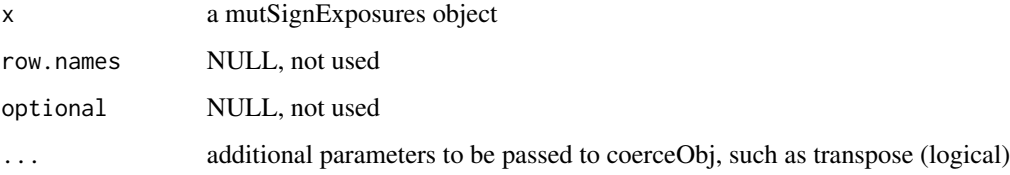

as.list,mutationSignatures-method *Convert a mutationSignatures object to list.*

## Description

Coerce a mutationSignatures-class object to list by applying the coerceObj method.

## Usage

```
## S4 method for signature 'mutationSignatures'
as.list(x)
```
#### Arguments

x a mutationSignatures object

<span id="page-5-0"></span>as.list,mutFrameworkParams-method

*Convert a mutFrameworkParams object to list.*

## Description

Coerce a mutFrameworkParams-class object to list by applying the coerceObj method.

## Usage

```
## S4 method for signature 'mutFrameworkParams'
as.list(x)
```
## Arguments

x a mutFrameworkParams object

as.matrix,mutationCounts-method *Convert a mutationCounts object to matrix.*

## Description

Coerce a mutationCounts-class object to matrix by applying the coerceObj method.

## Usage

```
## S4 method for signature 'mutationCounts'
as.matrix(x)
```
## Arguments

x a mutationCounts object

## <span id="page-6-0"></span>Description

Cast a data.frame into a mutationCounts-class object.

## Usage

```
as.mutation.counts(x, rownames = NULL, colnames = NULL)## S4 method for signature 'data.frame'
as.mutation.counts(x, rownames = NULL, colnames = NULL)
```
## Arguments

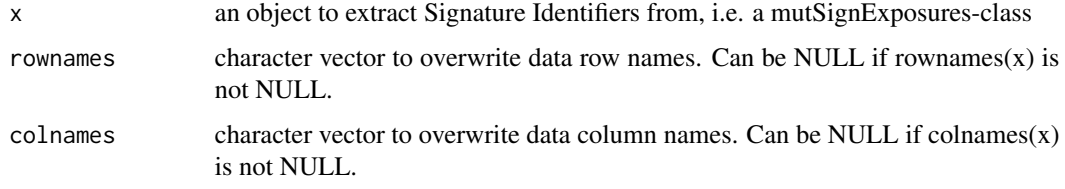

```
as.mutation.signatures
```
*Method as.mutation.signatures.*

## Description

Cast a data.frame into a mutationCounts-class object.

## Usage

```
as.mutation.signatures(x)
```

```
## S4 method for signature 'data.frame'
as.mutation.signatures(x)
```
## Arguments

x a data.frame to be converted to a mutationCounts-class object.

<span id="page-7-0"></span>as.mutsign.exposures *Method as.mutsign.exposures.*

## Description

Cast a data.frame into a mutSignExposures-class object.

## Usage

```
as.mutsign.exposures(x, samplesAsCols = TRUE)
```

```
## S4 method for signature 'data.frame,logical'
as.mutsign.exposures(x, samplesAsCols = TRUE)
```
## Arguments

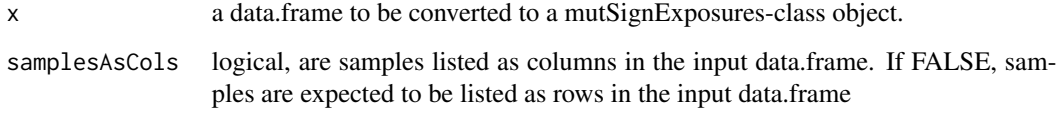

attachContext *Attach Nucleotide Context.*

## Description

Retrieve the nucleotide context around each DNA variant based on the genomic coordinates of the variant and a reference BSGenome database.

## Usage

```
attachContext(
  mutData,
 BSGenomeDb,
  chr_colName = "chr",
  start_colName = "start_position",
  end_colName = "end_position",
 nucl_contextN = 3,
  context_colName = "context"
)
```
## <span id="page-8-0"></span>attachMutType 9

#### **Arguments**

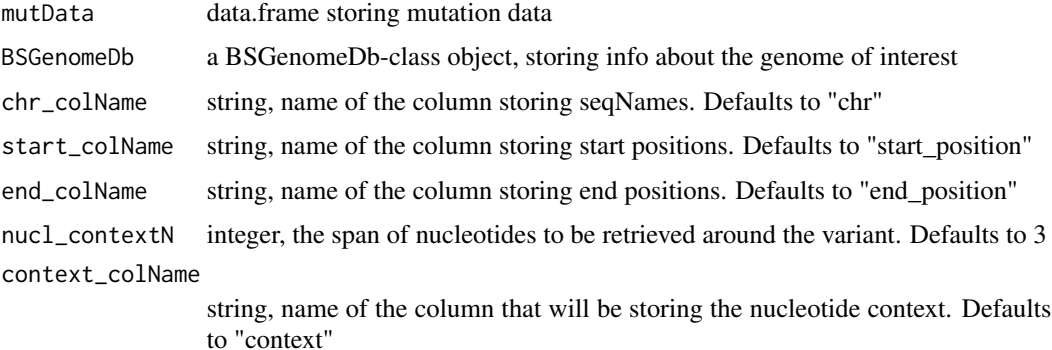

## Details

This function is part of the user-interface set of tools included in mutSignatures. This is an exported function.

### Value

a modified data.frame including the nucleotide context in a new column

#### Author(s)

Damiano Fantini, <damiano.fantini@gmail.com>

#### References

More information and examples about mutational signature analysis can be found here:

- 1. GitHub Repo: <https://github.com/dami82/mutSignatures/>
- 2. More info and examples about the mutSignatures R library: [https://www.data-pulse.](https://www.data-pulse.com/dev_site/mutsignatures/) [com/dev\\_site/mutsignatures/](https://www.data-pulse.com/dev_site/mutsignatures/)
- 3. Sci Rep paper, introducing mutS: <https://www.nature.com/articles/s41598-020-75062-0/>
- 4. Oncogene paper, Mutational Signatures Operative in Bladder Cancer: [https://www.nature.](https://www.nature.com/articles/s41388-017-0099-6) [com/articles/s41388-017-0099-6](https://www.nature.com/articles/s41388-017-0099-6)

attachMutType *Attach Mutation Types.*

## Description

Modify a data.frame carrying information about DNA mutation, and add a new column that stores formatted multi-nucleotide types.

## Usage

```
attachMutType(
 mutData,
 ref_colName = "reference_allele",
 var_colName = "variant_allele",
 var2_colName = NULL,
  context_colName = "context",
  format = 1,
 mutType_dict = "alexa",
 mutType_colName = "mutType"
\mathcal{L}
```
## Arguments

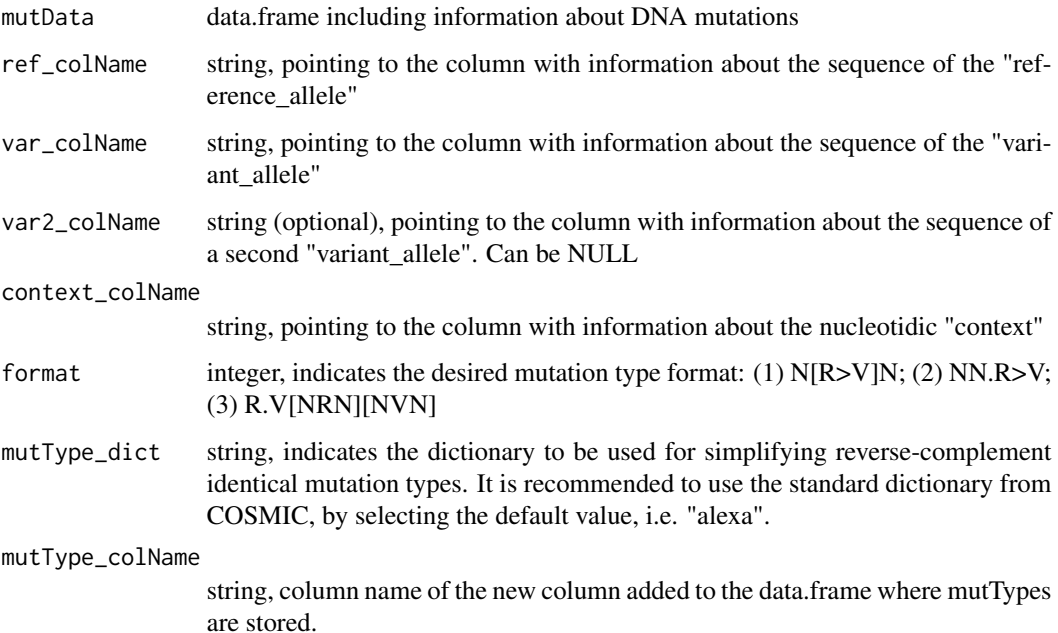

## Details

This function is part of the user-interface set of tools included in mutSignatures. This is an exported function.

## Value

a data.frame including a new column with mutation Types.

## Author(s)

Damiano Fantini, <damiano.fantini@gmail.com>

#### <span id="page-10-0"></span> $\epsilon$ bind2 11

#### References

More information and examples about mutational signature analysis can be found here:

- 1. GitHub Repo: <https://github.com/dami82/mutSignatures/>
- 2. More info and examples about the mutSignatures R library: [https://www.data-pulse.](https://www.data-pulse.com/dev_site/mutsignatures/) [com/dev\\_site/mutsignatures/](https://www.data-pulse.com/dev_site/mutsignatures/)
- 3. Sci Rep paper, introducing mutS: <https://www.nature.com/articles/s41598-020-75062-0/>
- 4. Oncogene paper, Mutational Signatures Operative in Bladder Cancer: [https://www.nature.](https://www.nature.com/articles/s41388-017-0099-6) [com/articles/s41388-017-0099-6](https://www.nature.com/articles/s41388-017-0099-6)

## Examples

```
A \le data.frame(REF = c("A", "T", "G"),
                VAR = c("G", "C", "C"),CTX = c("TAG", "GTG", "CGA"),
                stringsAsFactors = FALSE)
mutSignatures::attachMutType(mutData = A, ref_colName = "REF",
                             var_colName = "VAR", context_colName = "CTX")
```
cbind2 *Combine two mutationSignatures-class objects.*

#### Description

Combine two mutationSignatures-class objects.

#### Usage

```
## S4 method for signature 'mutationSignatures, mutationSignatures'
cbind2(x, y)
```
## Arguments

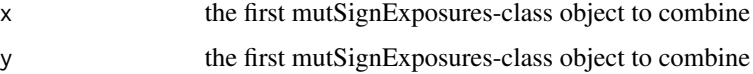

## Details

a variant of this method accepting more than 2 object to combine together is under preparation and be available soon...

<span id="page-11-0"></span>

#### Description

Cast an object to a different format, by extracting and returning the most appropriate information. Note that data.frames can be coerced to one of the classes defined in the mutSignatures package using coerceObj.

#### Usage

```
coerceObj(x, to, ...)
## S4 method for signature 'mutFrameworkParams, character'
coerceObj(x, to)
## S4 method for signature 'mutationSignatures,character'
coerceObj(x, to)
## S4 method for signature 'mutationCounts,character'
coreObj(x, to, ...)## S4 method for signature 'mutSignExposures,character'
coerceObj(x, to, ...)
## S4 method for signature 'data.frame,character'
coerceObj(x, to, ...)
```
#### Arguments

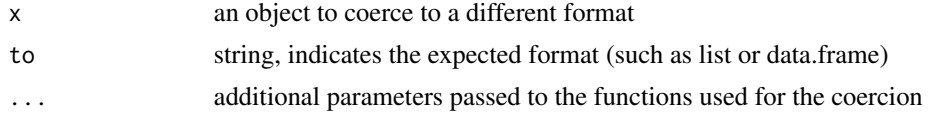

```
countMutTypes Count Mutation Types.
```
#### Description

Analyze a table (data.frame) including mutation counts. Count and aggregate Count Mutation Types. If multiple samples are included in the same table, results are aggregated by samples.

#### Usage

```
countMutTypes(mutTable, mutType_colName = "mutType", sample_colName = NULL)
```
## countMutTypes 13

#### **Arguments**

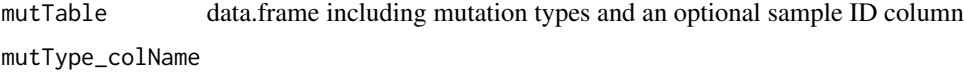

string, name of the column storing mutTypes

sample\_colName string, name of the column storing sample identifiers. Can be NULL

## Details

This function is part of the user-interface set of tools included in mutSignatures. This is an exported function.

## Value

a mutationCounts-class object

## Author(s)

Damiano Fantini, <damiano.fantini@gmail.com>

## References

More information and examples about mutational signature analysis can be found here:

- 1. GitHub Repo: <https://github.com/dami82/mutSignatures/>
- 2. More info and examples about the mutSignatures R library: [https://www.data-pulse.](https://www.data-pulse.com/dev_site/mutsignatures/) [com/dev\\_site/mutsignatures/](https://www.data-pulse.com/dev_site/mutsignatures/)
- 3. Sci Rep paper, introducing mutS: <https://www.nature.com/articles/s41598-020-75062-0/>
- 4. Oncogene paper, Mutational Signatures Operative in Bladder Cancer: [https://www.nature.](https://www.nature.com/articles/s41388-017-0099-6) [com/articles/s41388-017-0099-6](https://www.nature.com/articles/s41388-017-0099-6)

#### Examples

```
x <- mutSignatures:::getTestRunArgs("countMutTypes")
x
y <- mutSignatures::countMutTypes(mutTable = x,
                                  mutType_colName = "mutation",
                                  sample_colName = "sample")
```
y

<span id="page-13-0"></span>decipherMutationalProcesses

*Decipher Mutational Processes Contributing to a Collection of Genomic Mutations.*

#### Description

Decipher Mutational ProCancer cells accumulate DNA mutations as result of DNA damage and DNA repair processes. Thiscomputational framework allows to decipher mutational processes from cancer-derived somatic mutational catalogs.

## Usage

decipherMutationalProcesses(input, params)

#### Arguments

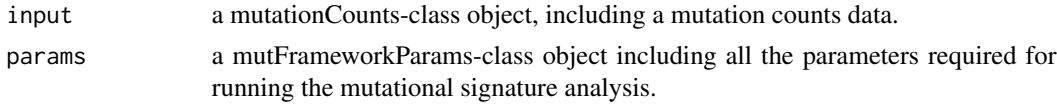

## Details

This is one of the core functions included in the original mutSignatures R library, and in the WTSI MATLAB framework. This is the main user interface for the mutSignatures analysis.

#### Value

list including all results of the analysis. The extracted signatures (processes) are included in the "processes" element of the list. The relative contribution of each signature in each sample is summarized in the "exposures" element.

#### Author(s)

Damiano Fantini, <damiano.fantini@gmail.com>

#### References

More information and examples about mutational signature analysis can be found here:

- 1. GitHub Repo: <https://github.com/dami82/mutSignatures/>
- 2. More info and examples about the mutSignatures R library: [https://www.data-pulse.](https://www.data-pulse.com/dev_site/mutsignatures/) [com/dev\\_site/mutsignatures/](https://www.data-pulse.com/dev_site/mutsignatures/)
- 3. Sci Rep paper, introducing mutS: <https://www.nature.com/articles/s41598-020-75062-0/>
- 4. Oncogene paper, Mutational Signatures Operative in Bladder Cancer: [https://www.nature.](https://www.nature.com/articles/s41388-017-0099-6) [com/articles/s41388-017-0099-6](https://www.nature.com/articles/s41388-017-0099-6)
- 5. WTSI framework: <https://www.ncbi.nlm.nih.gov/pmc/articles/PMC3588146/>

## <span id="page-14-0"></span>extractXvarlinkData 15

#### Examples

```
library(mutSignatures)
x <- mutSignatures:::getTestRunArgs("decipherMutationalProcesses")
x$muts
y <- mutSignatures::decipherMutationalProcesses(input = x$muts,
                                                params = x$params)
y$Results$signatures
```
extractXvarlinkData *Extract Variants from XvarlinkData.*

## **Description**

Extract Variants from data stored as XvarlinkData.

## Usage

```
extractXvarlinkData(xvarLink_data)
```
#### Arguments

xvarLink\_data character vector, including mutation data embedded in XvarlinkData

#### Details

This function is part of the user-interface set of tools included in mutSignatures. This is an exported function.

## Value

a data.frame including mutations as well as corresponding reference nucleotides.

#### Author(s)

Damiano Fantini, <damiano.fantini@gmail.com>

#### References

More information and examples about mutational signature analysis can be found here:

- 1. GitHub Repo: <https://github.com/dami82/mutSignatures/>
- 2. More info and examples about the mutSignatures R library: [https://www.data-pulse.](https://www.data-pulse.com/dev_site/mutsignatures/) [com/dev\\_site/mutsignatures/](https://www.data-pulse.com/dev_site/mutsignatures/)
- 3. Sci Rep paper, introducing mutS: <https://www.nature.com/articles/s41598-020-75062-0/>
- 4. Oncogene paper, Mutational Signatures Operative in Bladder Cancer: [https://www.nature.](https://www.nature.com/articles/s41388-017-0099-6) [com/articles/s41388-017-0099-6](https://www.nature.com/articles/s41388-017-0099-6)

#### Examples

```
x <- mutSignatures:::getTestRunArgs("extractXvarlinkData")
y <- mutSignatures:::extractXvarlinkData(xvarLink_data = x)
y
```
#### filterSNV *Filter Single Nucleotide Variants.*

## Description

Remove entries corresponding to non-SNV, such as insertions and deletions.

#### Usage

filterSNV(dataSet, seq\_colNames)

## Arguments

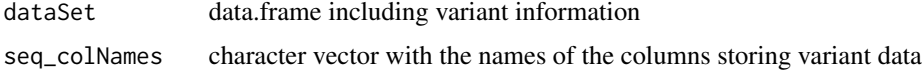

#### Details

This function is part of the user-interface set of tools included in mutSignatures. This is an exported function.

## Value

a filtered data.frame only including SNVs

#### Author(s)

Damiano Fantini, <damiano.fantini@gmail.com>

#### References

More information and examples about mutational signature analysis can be found here:

- 1. GitHub Repo: <https://github.com/dami82/mutSignatures/>
- 2. More info and examples about the mutSignatures R library: [https://www.data-pulse.](https://www.data-pulse.com/dev_site/mutsignatures/) [com/dev\\_site/mutsignatures/](https://www.data-pulse.com/dev_site/mutsignatures/)
- 3. Sci Rep paper, introducing mutS: <https://www.nature.com/articles/s41598-020-75062-0/>
- 4. Oncogene paper, Mutational Signatures Operative in Bladder Cancer: [https://www.nature.](https://www.nature.com/articles/s41388-017-0099-6) [com/articles/s41388-017-0099-6](https://www.nature.com/articles/s41388-017-0099-6)

<span id="page-15-0"></span>

## <span id="page-16-0"></span>frequencize 17

#### Examples

```
x <- mutSignatures:::getTestRunArgs("filterSNV")
nrow(x)
y <- mutSignatures::filterSNV(dataSet = x,
                              seq_colNames = c("REF", "ALT"))
nrow(y)
```
## frequencize *Convert Mutation COunts to PerMille Frequencies.*

## Description

Convert Mutation COunts to frequencies. Typically, a permille frequence is returned. In other words, the resulting number indicates the expected mutation count if the genome hat a total of 1000 mutations. This way, the MutSignatures analysis will be less biased toward the hyper-mutator samples.

#### Usage

```
frequencize(countMatrix, permille = TRUE)
```
#### Arguments

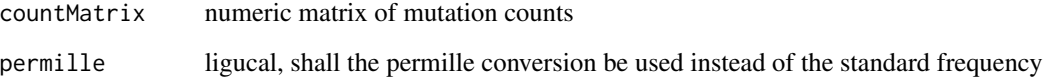

## Details

This function is part of the user-interface set of tools included in mutSignatures. This is an exported function.

## Value

list including colSums (mutation burden of each sample) and freqs (matrix of frequencies)

## Author(s)

Damiano Fantini, <damiano.fantini@gmail.com>

#### <span id="page-17-0"></span>References

More information and examples about mutational signature analysis can be found here:

- 1. GitHub Repo: <https://github.com/dami82/mutSignatures/>
- 2. More info and examples about the mutSignatures R library: [https://www.data-pulse.](https://www.data-pulse.com/dev_site/mutsignatures/) [com/dev\\_site/mutsignatures/](https://www.data-pulse.com/dev_site/mutsignatures/)
- 3. Sci Rep paper, introducing mutS: <https://www.nature.com/articles/s41598-020-75062-0/>
- 4. Oncogene paper, Mutational Signatures Operative in Bladder Cancer: [https://www.nature.](https://www.nature.com/articles/s41388-017-0099-6) [com/articles/s41388-017-0099-6](https://www.nature.com/articles/s41388-017-0099-6)

## Examples

```
A \leftarrow \text{cbind}(c(7, 100, 90, 1000), c(1, 3, 5, 9))fA <- mutSignatures::frequencize(A)
fA$freqs
```
getCosmicSignatures *Obtain COSMIC mutational Signatures.*

#### Description

Obtain latest mutational Signature definitions from COSMIC. FOr more info, please visit: [https:](https://cancer.sanger.ac.uk/cosmic/) [//cancer.sanger.ac.uk/cosmic/](https://cancer.sanger.ac.uk/cosmic/)

#### Usage

```
getCosmicSignatures(forceUseMirror = FALSE, asMutSign = TRUE)
```
## Arguments

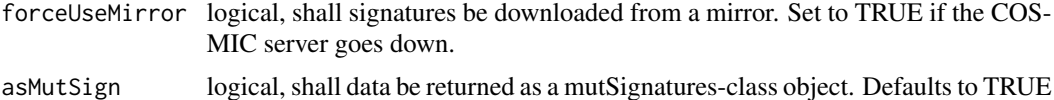

## Details

This function is part of the user-interface set of tools included in mutSignatures. This is an exported function.

## Value

an object storing COSMIC mutational signature data

## Author(s)

Damiano Fantini, <damiano.fantini@gmail.com>

#### <span id="page-18-0"></span>getCounts and the set of the set of the set of the set of the set of the set of the set of the set of the set of the set of the set of the set of the set of the set of the set of the set of the set of the set of the set of

#### References

More information and examples about mutational signature analysis can be found here:

- 1. GitHub Repo: <https://github.com/dami82/mutSignatures/>
- 2. More info and examples about the mutSignatures R library: [https://www.data-pulse.](https://www.data-pulse.com/dev_site/mutsignatures/) [com/dev\\_site/mutsignatures/](https://www.data-pulse.com/dev_site/mutsignatures/)
- 3. Sci Rep paper, introducing mutS: <https://www.nature.com/articles/s41598-020-75062-0/>
- 4. Oncogene paper, Mutational Signatures Operative in Bladder Cancer: [https://www.nature.](https://www.nature.com/articles/s41388-017-0099-6) [com/articles/s41388-017-0099-6](https://www.nature.com/articles/s41388-017-0099-6)

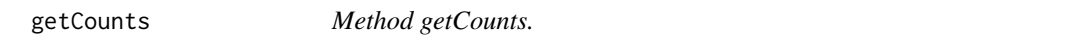

## Description

Retrieve mutation counts from an object.

#### Usage

getCounts(x)

## S4 method for signature 'mutationCounts' getCounts(x)

## Arguments

x an object to extract Mutation counts from, i.e. a mutationCounts-class object

getFwkParam *Method getFwkParam.*

#### Description

Retrieve the list of parameters used for running a Mutation Signature Analysis.

#### Usage

```
getFwkParam(x, label)
```
## S4 method for signature 'mutFrameworkParams, character' getFwkParam(x, label)

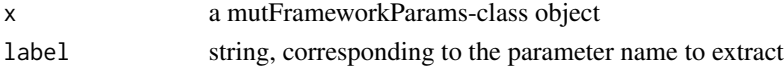

<span id="page-19-0"></span>getMutationTypes *Method getMutationTypes.*

#### Description

Retrieve the list of mutation types from an object.

## Usage

```
getMutationTypes(x)
```
## S4 method for signature 'mutationSignatures' getMutationTypes(x)

## S4 method for signature 'mutationCounts' getMutationTypes(x)

#### Arguments

x an object to extract Mutation types from, i.e. a mutationSignatures-class or a mutationCounts-class object

getSampleIdentifiers *Method getSampleIdentifiers.*

## Description

Retrieve the list of sample identifiers from an object.

## Usage

```
getSampleIdentifiers(x)
```

```
## S4 method for signature 'mutationCounts'
getSampleIdentifiers(x = "mutationCounts")
```

```
## S4 method for signature 'mutSignExposures'
getSampleIdentifiers(x)
```
#### Arguments

x an object to extract Mutation types from, i.e. a mutationCounts-class or a mutSignExposuresclass object

<span id="page-20-0"></span>getSignatureIdentifiers

*Method getSignatureIdentifiers.*

## Description

Retrieve the list of signature identifiers from an object.

#### Usage

```
getSignatureIdentifiers(x)
## S4 method for signature 'mutSignExposures'
getSignatureIdentifiers(x)
## S4 method for signature 'mutationSignatures'
getSignatureIdentifiers(x)
```
#### Arguments

x an object to extract Signature Identifiers from, i.e. a mutSignExposures-class or a mutationSignatures-class object

importVCFfiles *Import Mutation data from VCF files.*

#### Description

Import Mutation data from VCF files. The columns are expected in the following order: c("CHROM", "POS", "ID", "REF", "ALT", "QUAL", "FILTER", "INFO", "FORMAT"). Optional columns can be present to inform about sample ID or other info.

#### Usage

```
importVCFfiles(vcfFiles, sampleNames = NULL)
```
#### Arguments

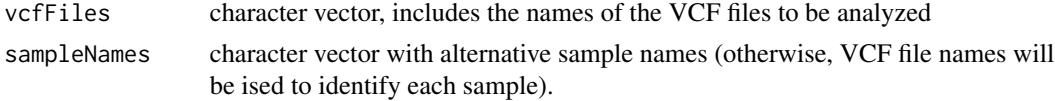

#### Details

This function is part of the user-interface set of tools included in mutSignatures. This is an exported function.

## <span id="page-21-0"></span>Value

a concatenated data.frame with all variants found in the input VCF files. Sample ID is stored in the "SAMPLEID" column.

## Author(s)

Damiano Fantini, <damiano.fantini@gmail.com>

#### References

More information and examples about mutational signature analysis can be found here:

- 1. GitHub Repo: <https://github.com/dami82/mutSignatures/>
- 2. More info and examples about the mutSignatures R library: [https://www.data-pulse.](https://www.data-pulse.com/dev_site/mutsignatures/) [com/dev\\_site/mutsignatures/](https://www.data-pulse.com/dev_site/mutsignatures/)
- 3. Sci Rep paper, introducing mutS: <https://www.nature.com/articles/s41598-020-75062-0/>
- 4. Oncogene paper, Mutational Signatures Operative in Bladder Cancer: [https://www.nature.](https://www.nature.com/articles/s41388-017-0099-6) [com/articles/s41388-017-0099-6](https://www.nature.com/articles/s41388-017-0099-6)

matchSignatures *Match Mutational Signatures.*

#### Description

Analyze the similarity between mutational signatures from different analyses/runs. THis function can be helpful to match de novo extracted signatures with previously described signatures (such as COSMIC), or to reveal signatures that can be identified with alternative NMF algorithms, or that may be due to an algorithm bias.

#### Usage

```
matchSignatures(
 mutSign,
  reference = NULL,
 method = "cosine",
  threshold = 0.5,
  plot = "TRUE"
)
```
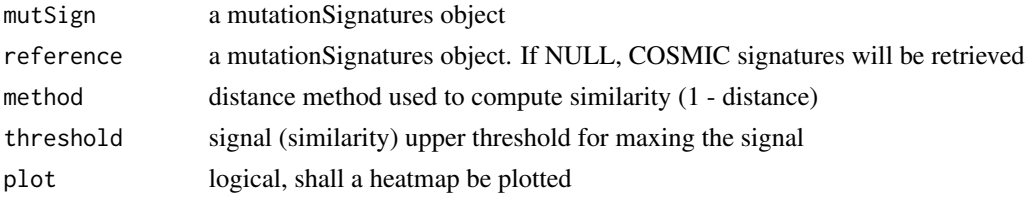

#### <span id="page-22-0"></span>msigPlot 23

## Details

This function is part of the user-interface set of tools included in mutSignatures. This is an exported function.

## Value

list, including distance matrix and a heatmap plot

#### Author(s)

Damiano Fantini, <damiano.fantini@gmail.com>

## References

More information and examples about mutational signature analysis can be found here:

- 1. GitHub Repo: <https://github.com/dami82/mutSignatures/>
- 2. More info and examples about the mutSignatures R library: [https://www.data-pulse.](https://www.data-pulse.com/dev_site/mutsignatures/) [com/dev\\_site/mutsignatures/](https://www.data-pulse.com/dev_site/mutsignatures/)
- 3. Sci Rep paper, introducing mutS: <https://www.nature.com/articles/s41598-020-75062-0/>
- 4. Oncogene paper, Mutational Signatures Operative in Bladder Cancer: [https://www.nature.](https://www.nature.com/articles/s41388-017-0099-6) [com/articles/s41388-017-0099-6](https://www.nature.com/articles/s41388-017-0099-6)

msigPlot *Method msigPlot.*

#### Description

Generate standard plots using data from mutsignature-class objects.

## Usage

```
msigPlot(x, ...)
## S4 method for signature 'mutationSignatures'
msigPlot(x, ...)
## S4 method for signature 'mutationCounts'
msigPlot(x, \ldots)## S4 method for signature 'mutSignExposures'
msigPlot(x, ...)
```
## <span id="page-23-0"></span>Arguments

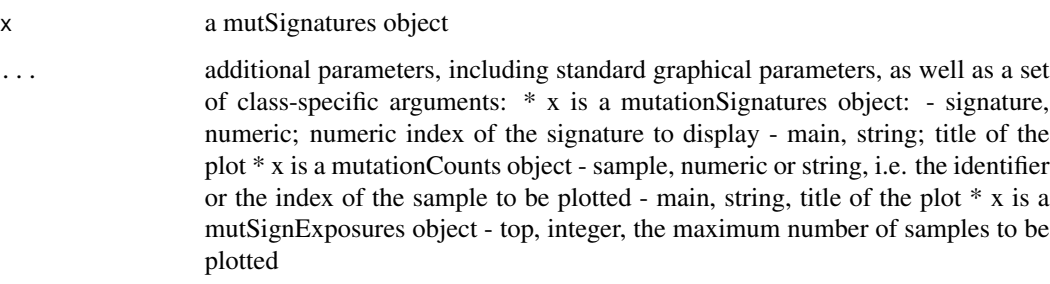

mutationCounts-class *Class mutationCounts.*

## Description

Class mutationCounts defines objects storing Mutation COunts data.

## Usage

```
## S4 method for signature 'mutationCounts'
initialize(.Object, x, muts, samples)
```
## Arguments

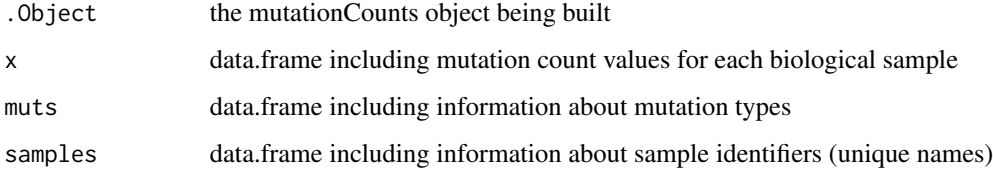

## Slots

counts data.frame including information about mutation counts mutTypes data.frame including information about mutation types sampleId data.frame including information about sample identifiers

## Author(s)

Damiano Fantini <damiano.fantini@gmail.com>

<span id="page-24-0"></span>mutationSignatures-class

*Class mutationSignatures.*

#### Description

Class mutationSignatures defines objects storing Mutational Signatures data.

## Usage

```
## S4 method for signature 'mutationSignatures'
initialize(.Object, x, muts, signNames)
```
## Arguments

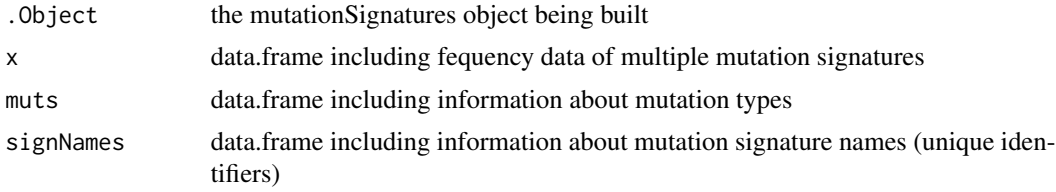

#### Slots

mutationFreq data.frame including information about mutation frequencies mutTypes data.frame including information about mutation types signatureId data.frame including information about mutation signature Identifiers

#### Author(s)

Damiano Fantini <damiano.fantini@gmail.com>

mutFrameworkParams-class

*Class mutFrameworkParams.*

## Description

Class mutFrameworkParams defines objects including the set of parameters used for running a Mutational Signature Analysis.

#### Usage

```
## S4 method for signature 'mutFrameworkParams'
initialize(.Object, params)
```
#### <span id="page-25-0"></span>Arguments

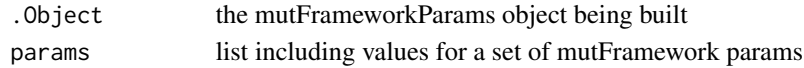

#### **Slots**

params list including the set of parameters used for running a Mutational Signature Analysis

#### Author(s)

Damiano Fantini<damiano.fantini@gmail.com>

mutSigData *Input Data and Examples for Running Mutational Signatures Analyses*

#### Description

A series of objects, including collections of DNA mutations from 50 Bladder cancer samples, as well as mutational signatures extracted from the same samples. Mutation catalogs were obtained from a TCGA bladder cancer dataset (data available from the BROAD Institute). Original sample IDs were shuffled and then re-encoded. Data are available in different formats, and can be used as input for running mutational signature analyses.

#### Usage

data("mutSigData")

#### Format

A list with 6 elements. Each element is a different type of mutSignatures input/data:

- inputA data.frame with 10401 rows and 4 columns. DNA mutation data mimicking a TCGA dataset downloaded using TCGAretriever/cBio
- inputB data.frame with 13523 rows and 12 columns. DNA mutation data mimicking a TCGA MAF file
- inputC data.frame with 13523 rows and 11 columns. DNA mutation data mimicking a VCF file decorated with a SAMPLEID column
- inputC.ctx data.frame with 13523 rows and 11 columns. DNA mutation data mimicking a VCF file decorated with a SAMPLEID column
- inputD data.frame with 13487 rows and 56 columns. DNA mutation data mimicking a set of VCF files casted into a 2D matrix (samples as columns)
- inputS list including data for silhouette plot generation (used in the vignette)
- blcaMUTS data.frame with 96 rows and 50 columns. A table of DNA mutation counts (rows are mutation types; columns are samples)
- blcaSIGS data.frame with 96 rows and 8 columns. Set of 8 mutational signatures (rows are mutation types; columns are signatures)
- **addON** list of add-on functions (executed only upon request, not evaluated; these may require manual installation of external libraries from Bioconductor or GitHUB)

## <span id="page-26-0"></span>Details

Examples and more information are available in the vignette, as well as at the following URL: [https://www.data-pulse.com/dev\\_site/mutsignatures/](https://www.data-pulse.com/dev_site/mutsignatures/)

#### Source

BLCA data were downloaded from <http://gdac.broadinstitute.org/> and then further processed, modified, and formatted.

## Examples

```
data(mutSigData)
print(mutSigData$input.A[1:6,])
```
mutSignExposures-class

*Class mutSignExposures.*

## Description

Class mutSignExposures defines objects storing information about Exposures of biological samples to Mutational Signatures.

#### Usage

## S4 method for signature 'mutSignExposures' initialize(.Object, x, samples, signNames)

#### Arguments

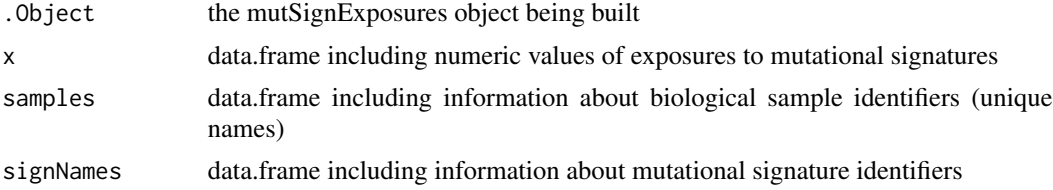

#### Slots

exposures data.frame including information about exposures sampleId data.frame including information about sample identifiers signatureId data.frame including information about signature identifiers

#### Author(s)

Damiano Fantini <damiano.fantini@gmail.com>

<span id="page-27-0"></span>plotMutTypeProfile *Plot Mutation Signature Profiles.*

## Description

Build a barplot to visualize the relative abundance of mutation counts in a mutational signature or biological sample of interest.

#### Usage

```
plotMutTypeProfile(
 mutCounts,
 mutLabs,
 freq = TRUE,ylim = "auto",
 ylab = "Fraction of Variants",
 xlab = "Sequence Motifs",
 xaxis_cex = 0.475,
 cols = c("#4eb3d3", "#040404", "#b30000", "#bdbdbd", "#41ab5d", "#dd3497"),
 main = "MutType Profile"
)
```
#### Arguments

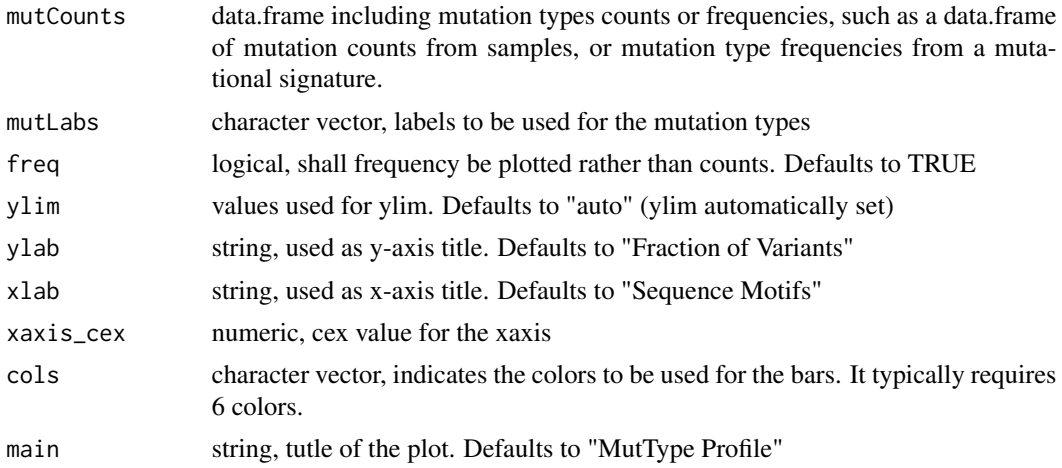

## Details

This function is part of the user-interface set of tools included in mutSignatures. This is an exported function.

#### Value

NULL. A plot is printed to the active device.

## <span id="page-28-0"></span>plotSignExposures 29

#### Author(s)

Damiano Fantini, <damiano.fantini@gmail.com>

## References

More information and examples about mutational signature analysis can be found here:

- 1. GitHub Repo: <https://github.com/dami82/mutSignatures/>
- 2. More info and examples about the mutSignatures R library: [https://www.data-pulse.](https://www.data-pulse.com/dev_site/mutsignatures/) [com/dev\\_site/mutsignatures/](https://www.data-pulse.com/dev_site/mutsignatures/)
- 3. Sci Rep paper, introducing mutS: <https://www.nature.com/articles/s41598-020-75062-0/>
- 4. Oncogene paper, Mutational Signatures Operative in Bladder Cancer: [https://www.nature.](https://www.nature.com/articles/s41388-017-0099-6) [com/articles/s41388-017-0099-6](https://www.nature.com/articles/s41388-017-0099-6)

plotSignExposures *Plot Signature Exposure Profiles.*

## Description

Build a barplot to visualize exposures to mutation signatures.

#### Usage

```
plotSignExposures(mutCount, top = 50)
```
## Arguments

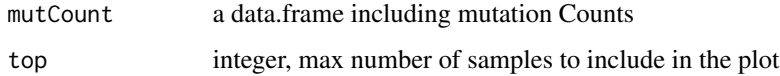

#### Details

This function is part of the user-interface set of tools included in mutSignatures. This is an exported function.

### Value

a plot (ggplot2 object)

#### Author(s)

Damiano Fantini, <damiano.fantini@gmail.com>

## <span id="page-29-0"></span>References

More information and examples about mutational signature analysis can be found here:

- 1. More info and examples about the mutSignatures R library: [https://www.data-pulse.](https://www.data-pulse.com/dev_site/mutsignatures/) [com/dev\\_site/mutsignatures/](https://www.data-pulse.com/dev_site/mutsignatures/)
- 2. Sci Rep paper, introducing mutS: <https://www.nature.com/articles/s41598-020-75062-0/>

prelimProcessAssess *Run a Preliminary Process Assess analysis.*

## Description

This function is an attempt to analyze the relationship between error and k. In other words, the goal of prelimProcessAssess is to visualize the reduction in the error/residuals

## Usage

```
prelimProcessAssess(
  input,
  maxProcess = 6,
  approach = "counts",
  plot = TRUE,
  verbose = TRUE
\lambda
```
#### Arguments

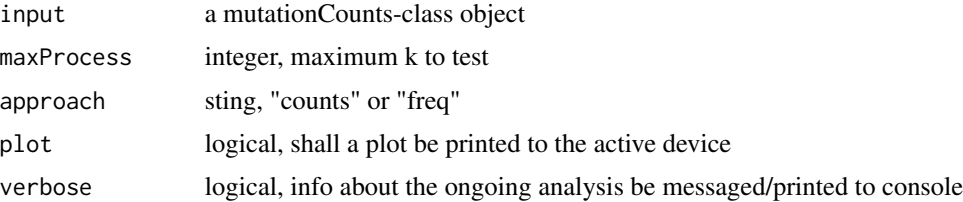

## Details

This function is part of the user-interface set of tools included in mutSignatures. This is an exported function.

## Value

a data.frame showing the estimated total error with respect to the range of k values

#### Author(s)

Damiano Fantini, <damiano.fantini@gmail.com>

## <span id="page-30-0"></span>process VCFdata 31

## References

More information and examples about mutational signature analysis can be found here:

- 1. GitHub Repo: <https://github.com/dami82/mutSignatures/>
- 2. More info and examples about the mutSignatures R library: [https://www.data-pulse.](https://www.data-pulse.com/dev_site/mutsignatures/) [com/dev\\_site/mutsignatures/](https://www.data-pulse.com/dev_site/mutsignatures/)
- 3. Sci Rep paper, introducing mutS: <https://www.nature.com/articles/s41598-020-75062-0/>
- 4. Oncogene paper, Mutational Signatures Operative in Bladder Cancer: [https://www.nature.](https://www.nature.com/articles/s41388-017-0099-6) [com/articles/s41388-017-0099-6](https://www.nature.com/articles/s41388-017-0099-6)

processVCFdata *Process VCF data.*

## Description

Check, annotate, and process variants imported from a list of VCF files, so that it can be used to run a mutational signature analysis

## Usage

```
processVCFdata(
  vcfData,
 BSGenomeDb,
  chr_colName = "CHROM",
 pos_colName = "POS",
  ref_colName = "REF",
  alt_colName = "ALT",
  sample_colName = NULL,
  nucl_contextN = 3,
  verbose = TRUE
)
```
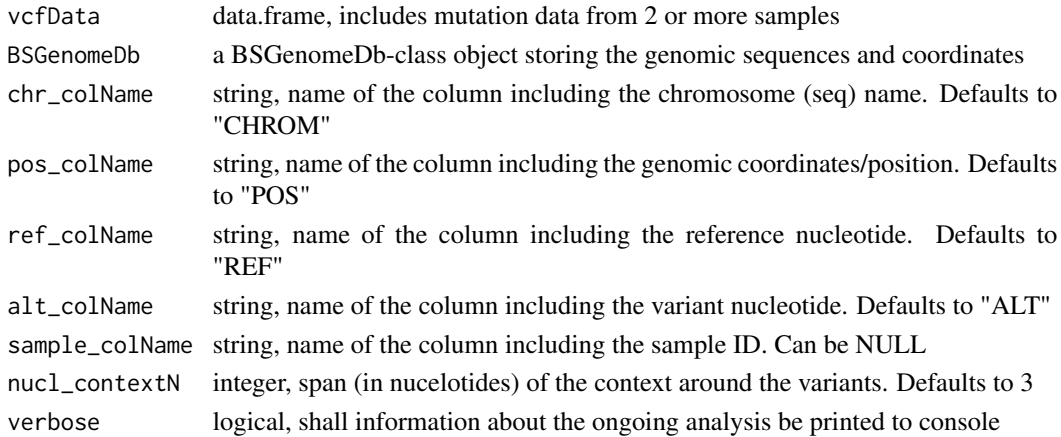

## <span id="page-31-0"></span>Details

This function is part of the user-interface set of tools included in mutSignatures. This is an exported function.

## Value

a data.frame including processed variants from VCF files

#### Author(s)

Damiano Fantini, <damiano.fantini@gmail.com>

#### References

More information and examples about mutational signature analysis can be found here:

- 1. GitHub Repo: <https://github.com/dami82/mutSignatures/>
- 2. More info and examples about the mutSignatures R library: [https://www.data-pulse.](https://www.data-pulse.com/dev_site/mutsignatures/) [com/dev\\_site/mutsignatures/](https://www.data-pulse.com/dev_site/mutsignatures/)
- 3. Sci Rep paper, introducing mutS: <https://www.nature.com/articles/s41598-020-75062-0/>
- 4. Oncogene paper, Mutational Signatures Operative in Bladder Cancer: [https://www.nature.](https://www.nature.com/articles/s41388-017-0099-6) [com/articles/s41388-017-0099-6](https://www.nature.com/articles/s41388-017-0099-6)

removeMismatchMut *Remove Mismatched Mutations.*

## Description

Remove mutation types that do not match the expected nucleotidic context.

#### Usage

```
removeMismatchMut(
 mutData,
  refMut_colName = "mutation",
 context_colName = "context",
  refMut_format = "N>N"
\lambda
```
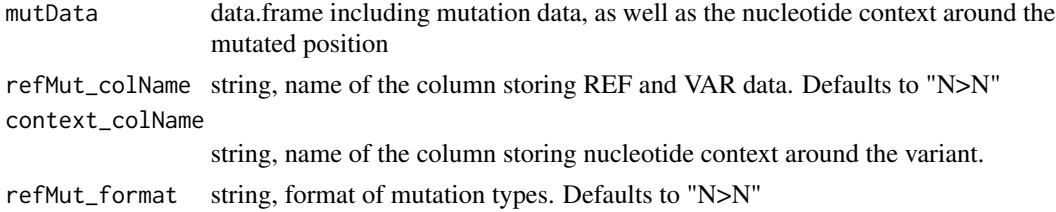

## <span id="page-32-0"></span>Details

This function is part of the user-interface set of tools included in mutSignatures. This is an exported function.

## Value

filtered data.frame

#### Author(s)

Damiano Fantini, <damiano.fantini@gmail.com>

### References

More information and examples about mutational signature analysis can be found here:

- 1. GitHub Repo: <https://github.com/dami82/mutSignatures/>
- 2. More info and examples about the mutSignatures R library: [https://www.data-pulse.](https://www.data-pulse.com/dev_site/mutsignatures/) [com/dev\\_site/mutsignatures/](https://www.data-pulse.com/dev_site/mutsignatures/)
- 3. Sci Rep paper, introducing mutS: <https://www.nature.com/articles/s41598-020-75062-0/>
- 4. Oncogene paper, Mutational Signatures Operative in Bladder Cancer: [https://www.nature.](https://www.nature.com/articles/s41388-017-0099-6) [com/articles/s41388-017-0099-6](https://www.nature.com/articles/s41388-017-0099-6)

#### Examples

```
x <- mutSignatures:::getTestRunArgs("removeMismatchMut")
y <- mutSignatures:::removeMismatchMut(x,
                                       refMut_colName = "REF",
                                       context_colName = "context",
                                       refMut_format = "N")
y
```
resolveMutSignatures *Resolve Mutation Signatures.*

## Description

If Mutation signatures are known (such as COSMIC signatures), we can estimate the contribution of each signature in different samples. This functions used a matrix of mutation counts and a matrix of mutation signatures, and estimates Exposures to Mutational Signature of each sample.

## Usage

```
resolveMutSignatures(mutCountData, signFreqData, byFreq = TRUE)
```
#### <span id="page-33-0"></span>**Arguments**

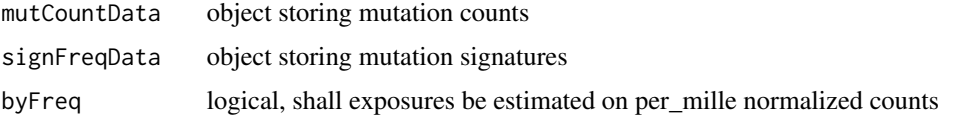

## Details

This function is part of the user-interface set of tools included in mutSignatures. This is an exported function.

## Value

a list of objects including data about exposures to mutational signatures

#### Author(s)

Damiano Fantini, <damiano.fantini@gmail.com>

## References

More information and examples about mutational signature analysis can be found here:

- 1. GitHub Repo: <https://github.com/dami82/mutSignatures/>
- 2. More info and examples about the mutSignatures R library: [https://www.data-pulse.](https://www.data-pulse.com/dev_site/mutsignatures/) [com/dev\\_site/mutsignatures/](https://www.data-pulse.com/dev_site/mutsignatures/)
- 3. Sci Rep paper, introducing mutS: <https://www.nature.com/articles/s41598-020-75062-0/>
- 4. Oncogene paper, Mutational Signatures Operative in Bladder Cancer: [https://www.nature.](https://www.nature.com/articles/s41388-017-0099-6) [com/articles/s41388-017-0099-6](https://www.nature.com/articles/s41388-017-0099-6)

#### Examples

```
x <- mutSignatures:::getTestRunArgs("resolveMutSignatures")
y <- mutSignatures::resolveMutSignatures(mutCountData = x$muts, signFreqData = x$sigs)
y
```
revCompl *Compute Reverse Complement sequences.*

## Description

Transform a DNA sequence into its reverse-complement sequence. ALternatively, only the reverse sequence (or only the complement) can be returned.

#### revCompleting the contract of the contract of the contract of the contract of the contract of the contract of the contract of the contract of the contract of the contract of the contract of the contract of the contract of

## Usage

revCompl(DNAseq, rev = TRUE, compl = TRUE)

## Arguments

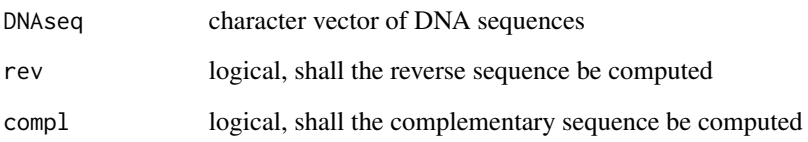

#### Details

This function is part of the user-interface set of tools included in mutSignatures. This is an exported function.

## Value

a character vector including transformed DNA sequences

## Author(s)

Damiano Fantini, <damiano.fantini@gmail.com>

## References

More information and examples about mutational signature analysis can be found here:

- 1. GitHub Repo: <https://github.com/dami82/mutSignatures/>
- 2. More info and examples about the mutSignatures R library: [https://www.data-pulse.](https://www.data-pulse.com/dev_site/mutsignatures/) [com/dev\\_site/mutsignatures/](https://www.data-pulse.com/dev_site/mutsignatures/)
- 3. Sci Rep paper, introducing mutS: <https://www.nature.com/articles/s41598-020-75062-0/>
- 4. Oncogene paper, Mutational Signatures Operative in Bladder Cancer: [https://www.nature.](https://www.nature.com/articles/s41388-017-0099-6) [com/articles/s41388-017-0099-6](https://www.nature.com/articles/s41388-017-0099-6)

## Examples

```
A <- c("TAACCG", "CTCGA", "CNNA")
mutSignatures::revCompl(A)
```
<span id="page-35-0"></span>

#### Description

Set or update one of the parameters in a mutFrameworkParams-class object. Individual paramaters can be set or updated, by passing the parameter label, and the corresponding parameter value.

#### Usage

```
setFwkParam(x, label, value)
```

```
## S4 method for signature 'mutFrameworkParams, character'
setFwkParam(x, label, value)
```
## Arguments

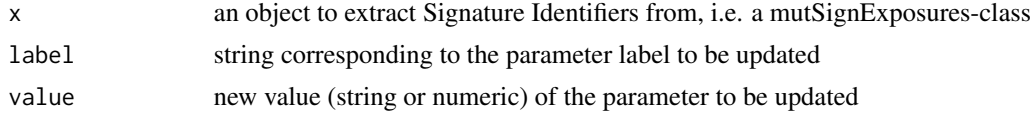

setMutClusterParams *Set Parameters for Extracting Mutational Signatures.*

#### Description

Create an object including all parameters required for running the mutSignatures framework.

#### Usage

```
setMutClusterParams(
  num_processesToExtract = 2,
  num_totIterations = 10,
  num_parallelCores = 1,
  thresh_removeWeakMutTypes = 0.01,
  thresh_removeLastPercent = 0.07,
  distanceFunction = "cosine",
  num_totReplicates = 100,
  eps = 2.2204e-16,
  stopconv = 20000,
  niter = 1e+06,
  guided = TRUE,debug = FALSE,approach = "freq",stopRule = "DF",
```

```
algorithm = "brunet",
 logIterations = "lite",
  seed = 12345\mathcal{L}
```
## Arguments

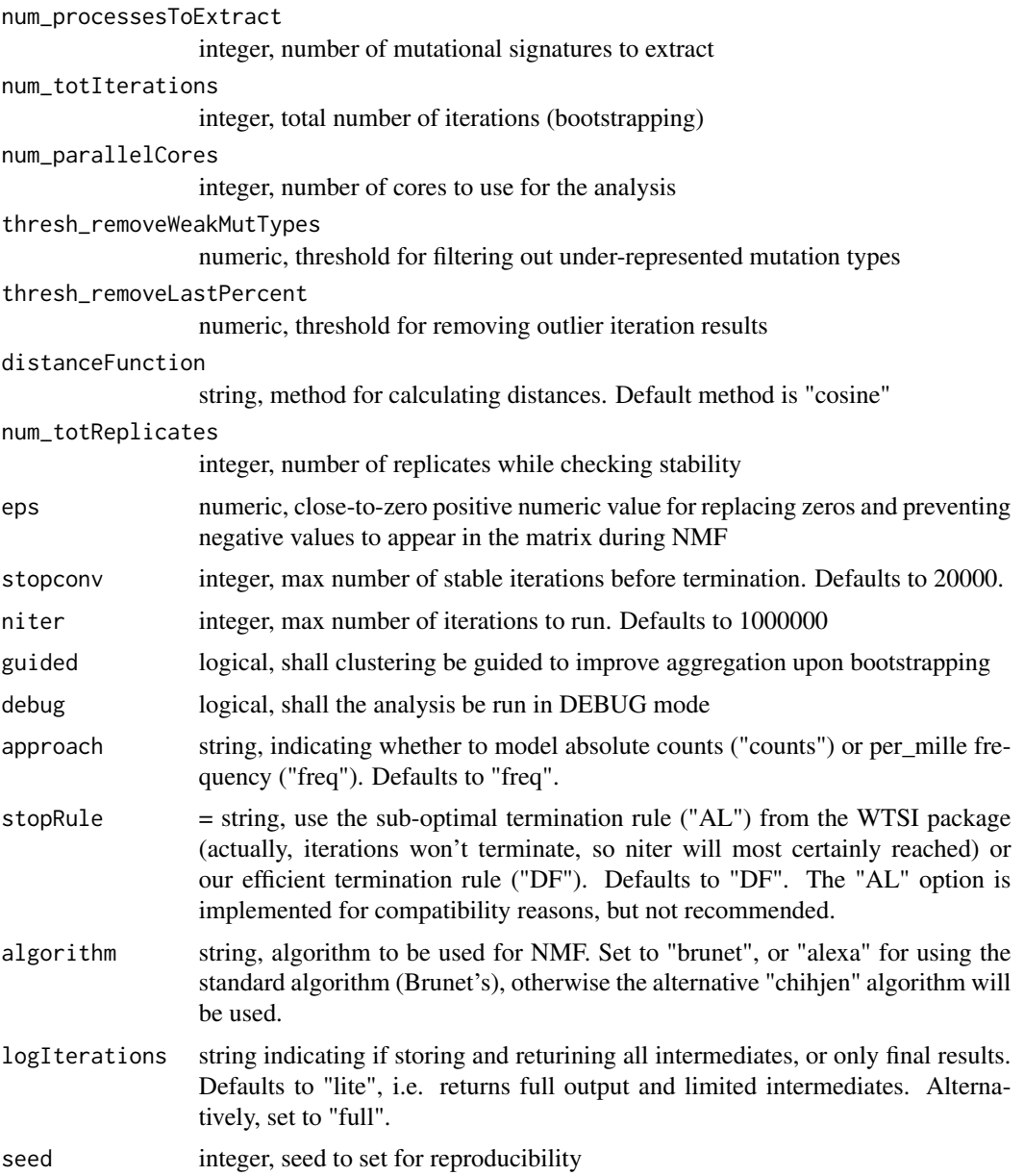

## Value

Object including all parameters for running the analysis

#### <span id="page-37-0"></span>Author(s)

Damiano Fantini, <damiano.fantini@gmail.com>

#### References

More information and examples about mutational signature analysis can be found here:

- 1. GitHub Repo: <https://github.com/dami82/mutSignatures/>
- 2. More info and examples about the mutSignatures R library: [https://www.data-pulse.](https://www.data-pulse.com/dev_site/mutsignatures/) [com/dev\\_site/mutsignatures/](https://www.data-pulse.com/dev_site/mutsignatures/)
- 3. Sci Rep paper, introducing mutS: <https://www.nature.com/articles/s41598-020-75062-0/>
- 4. Oncogene paper, Mutational Signatures Operative in Bladder Cancer: [https://www.nature.](https://www.nature.com/articles/s41388-017-0099-6) [com/articles/s41388-017-0099-6](https://www.nature.com/articles/s41388-017-0099-6)
- 5. WTSI framework: <https://www.ncbi.nlm.nih.gov/pmc/articles/PMC3588146/>

#### Examples

```
library(mutSignatures)
# defaults params
A <- setMutClusterParams()
A
# A second example, set num_processes
B <- setMutClusterParams(num_processesToExtract = 5)
B
```

```
show,mutationCounts-method
```
*Show method of the mutationCounts Class.*

## Description

Show method of the mutationCounts Class.

Print method of the mutationCounts Class.

## Usage

```
## S4 method for signature 'mutationCounts'
show(object)
```

```
## S4 method for signature 'mutationCounts'
print(x)
```
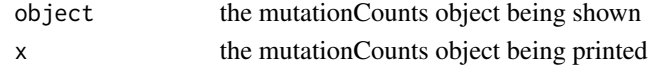

<span id="page-38-0"></span>show,mutationSignatures-method

*Show method of the mutationSignatures Class.*

### Description

Show method of the mutationSignatures Class.

Print method of the mutationSignatures Class.

#### Usage

```
## S4 method for signature 'mutationSignatures'
show(object)
## S4 method for signature 'mutationSignatures'
print(x)
```
## Arguments

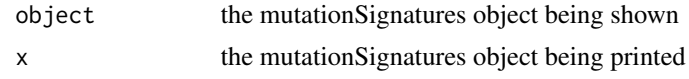

show,mutFrameworkParams-method

*Show method of the mutFrameworkParams Class.*

## Description

Show method of the mutFrameworkParams Class. Print method of the mutFrameworkParams Class.

## Usage

## S4 method for signature 'mutFrameworkParams' show(object)

## S4 method for signature 'mutFrameworkParams' print(x)

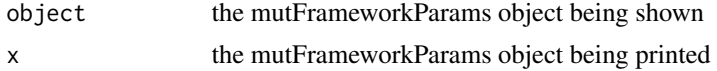

<span id="page-39-0"></span>show,mutSignExposures-method

*Show method of the mutSignExposures Class.*

#### Description

Show method of the mutSignExposures Class.

Print method of the mutSignExposures Class.

## Usage

```
## S4 method for signature 'mutSignExposures'
show(object)
## S4 method for signature 'mutSignExposures'
```
print(x)

## Arguments

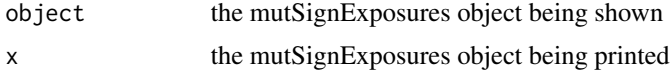

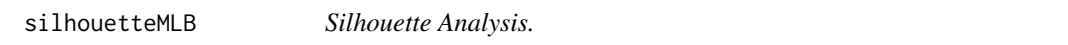

## Description

Analyze the clustering quality and generate a Silhouette Plot.

## Usage

```
silhouetteMLB(data, fac, method = "cosine", plot = TRUE)
```
#### Arguments

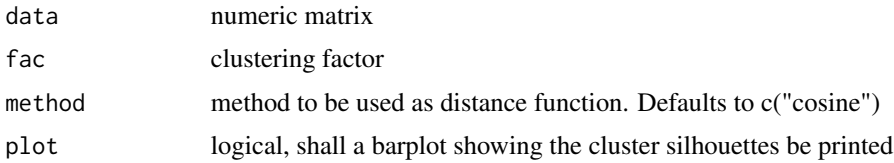

## Value

numeric vector including the silhouette values of the data poointts in the input matrix

#### <span id="page-40-0"></span>Author(s)

Damiano Fantini, <damiano.fantini@gmail.com>

## References

More information and examples about mutational signature analysis can be found here:

- 1. GitHub Repo: <https://github.com/dami82/mutSignatures/>
- 2. More info and examples about the mutSignatures R library: [https://www.data-pulse.](https://www.data-pulse.com/dev_site/mutsignatures/) [com/dev\\_site/mutsignatures/](https://www.data-pulse.com/dev_site/mutsignatures/)
- 3. Sci Rep paper, introducing mutS: <https://www.nature.com/articles/s41598-020-75062-0/>
- 4. Oncogene paper, Mutational Signatures Operative in Bladder Cancer: [https://www.nature.](https://www.nature.com/articles/s41388-017-0099-6) [com/articles/s41388-017-0099-6](https://www.nature.com/articles/s41388-017-0099-6)
- 5. Silhouette analysis in R: http://www.biotechworld.it/bioinf/2017/01/20/translating-matlabs-silhouett

#### Examples

```
library(mutSignatures)
x <- mutSignatures:::getTestRunArgs("silhouetteMLB")
y \le - silhouetteMLB(data = x$data, fac = x$fac)
y
```
simplifySignatures *Simplify Mutational Signatures.*

#### **Description**

This function is useufl when working with non-standard muation types, such as tetra-nnucleotide mutation types or mutation types with long/complex context. THe goal of this function is to aggregated together mutations that can be simplified because of a common mutation core. For example, mutation types  $AA[AzT]A$ ,  $TA[AzT]A$ ,  $CA[AzT]A$ , and  $GA[AzT]A$  can be simplified to the core tri-nucleotide mutation  $A[A > T]A$ . This function identifies mergeable mutation types, and aggregates the corresponding counts/freqs.

### Usage

simplifySignatures(x, asMutationSignatures = TRUE)

#### Arguments

x a mutationSignatures-class object

asMutationSignatures

logical, shall the results be returned as a mutationSignatures-class object

## <span id="page-41-0"></span>Details

This function is part of the user-interface set of tools included in mutSignatures. This is an exported function.

## Value

object including simplified mutational signatures data

#### Author(s)

Damiano Fantini, <damiano.fantini@gmail.com>

#### References

More information and examples about mutational signature analysis can be found here:

- 1. GitHub Repo: <https://github.com/dami82/mutSignatures/>
- 2. More info and examples about the mutSignatures R library: [https://www.data-pulse.](https://www.data-pulse.com/dev_site/mutsignatures/) [com/dev\\_site/mutsignatures/](https://www.data-pulse.com/dev_site/mutsignatures/)
- 3. Sci Rep paper, introducing mutS: <https://www.nature.com/articles/s41598-020-75062-0/>
- 4. Oncogene paper, Mutational Signatures Operative in Bladder Cancer: [https://www.nature.](https://www.nature.com/articles/s41388-017-0099-6) [com/articles/s41388-017-0099-6](https://www.nature.com/articles/s41388-017-0099-6)

#### Examples

```
A <- data.frame(Sig1=1:5, Sig2=5:1, Sig3=1:5)
A \leftarrow A/apply(A, 2, sum)rownames(A) <- c("AA[C>A]A", "CA[C>A]A", "TA[C>A]A", "TA[C>G]A", "A[C>G]AT")
A <- mutSignatures::as.mutation.signatures(A)
mutSignatures::simplifySignatures(x = A)
```
sortByMutations *Sort Data by Mutation Type.*

## **Description**

Reorder a mutationSignatures, mutationCounts, data.frame, or matrix object by sorting entries by mutation type.

#### Usage

```
sortByMutations(x)
```
#### Arguments

x an object storing mutation count data

#### <span id="page-42-0"></span> $table2df$   $43$

## Details

This function is part of the user-interface set of tools included in mutSignatures. This is an exported function.

## Value

an object of the same class as x, with entries sorted according to mutation types.

#### Author(s)

Damiano Fantini, <damiano.fantini@gmail.com>

#### References

More information and examples about mutational signature analysis can be found here:

- 1. GitHub Repo: <https://github.com/dami82/mutSignatures/>
- 2. More info and examples about the mutSignatures R library: [https://www.data-pulse.](https://www.data-pulse.com/dev_site/mutsignatures/) [com/dev\\_site/mutsignatures/](https://www.data-pulse.com/dev_site/mutsignatures/)
- 3. Sci Rep paper, introducing mutS: <https://www.nature.com/articles/s41598-020-75062-0/>
- 4. Oncogene paper, Mutational Signatures Operative in Bladder Cancer: [https://www.nature.](https://www.nature.com/articles/s41388-017-0099-6) [com/articles/s41388-017-0099-6](https://www.nature.com/articles/s41388-017-0099-6)

#### Examples

```
A <- data.frame(S1=1:5, S2=5:1, S3=1:5)
rownames(A) <- c("A[A>T]G", "A[C>G]G", "T[A>T]G", "T[C>G]T", "T[C>G]G")
mutSignatures::sortByMutations(A)
```
table2df *Table Mutation Types by Sample.*

#### Description

Prepare a molten data.frame starting from a mutation count matrix. Mutation types (rows) are countes for each sample (cols). The results are returned in a 3-column data.frame.

#### Usage

```
table2df(dataMatrix, rowLab = "sample", colLab = "feature", valueLab = "count")
```
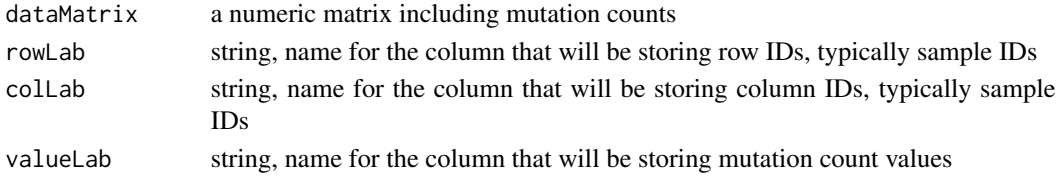

## <span id="page-43-0"></span>Details

This function is part of the user-interface set of tools included in mutSignatures. This is an exported function.

## Value

data.frame storing mutation counts by sample

## Author(s)

Damiano Fantini, <damiano.fantini@gmail.com>

## References

More information and examples about mutational signature analysis can be found here:

- 1. More info and examples about the mutSignatures R library: [https://www.data-pulse.](https://www.data-pulse.com/dev_site/mutsignatures/) [com/dev\\_site/mutsignatures/](https://www.data-pulse.com/dev_site/mutsignatures/)
- 2. Sci Rep paper, introducing mutS: <https://www.nature.com/articles/s41598-020-75062-0/>
- 3. Oncogene paper, Mutational Signatures Operative in Bladder Cancer: [https://www.nature.](https://www.nature.com/articles/s41388-017-0099-6) [com/articles/s41388-017-0099-6](https://www.nature.com/articles/s41388-017-0099-6)

## Examples

```
A <- cbind(`A>G`=c(5,10),`A>T`=c(3,20),`A>C`=c(15,0))
rownames(A) = c("Smpl1", "Smpl2")
mutSignatures::table2df(A)
```
[,mutationCounts,numeric,ANY,ANY-method *Subset a mutationCounts-class object.*

#### Description

Subset a mutationCounts-class object.

#### Usage

```
## S4 method for signature 'mutationCounts, numeric, ANY, ANY'
x[i]
```
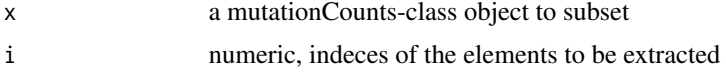

<span id="page-44-0"></span>[,mutationSignatures,numeric,ANY,ANY-method *Subset a mutationSignatures-class object.*

## Description

Subset a mutationSignatures-class object.

## Usage

## S4 method for signature 'mutationSignatures, numeric, ANY, ANY' x[i]

## Arguments

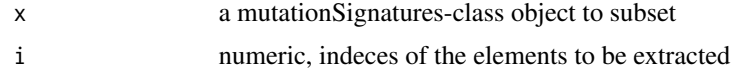

[,mutSignExposures,numeric,ANY,ANY-method *Subset a mutSignExposures-class object.*

## Description

Subset a mutSignExposures-class object.

## Usage

```
## S4 method for signature 'mutSignExposures, numeric, ANY, ANY'
x[i]
```
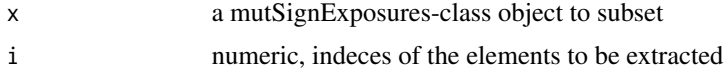

# <span id="page-45-0"></span>**Index**

∗ datasets mutSigData, [26](#page-25-0) [,mutSignExposures,numeric,ANY,ANY-method, [45](#page-44-0) [,mutSignExposures,numeric-method *(*[,mutSignExposures,numeric,ANY,ANY-method*)*, *(*coerceObj*)*, [12](#page-11-0) [45](#page-44-0) [,mutationCounts,numeric,ANY,ANY-method, [44](#page-43-0) [,mutationCounts,numeric-method *(*[,mutationCounts,numeric,ANY,ANY-method*)*, coerceObj,mutFrameworkParams,character-method [44](#page-43-0) [,mutationSignatures,numeric,ANY,ANY-method, coerceObj,mutSignExposures,character-method [45](#page-44-0) [,mutationSignatures,numeric-method *(*[,mutationSignatures,numeric,ANY,ANY-method*)*, [45](#page-44-0) as.data.frame,mutationCounts-method, [4](#page-3-0) as.data.frame,mutationSignatures-method, [4](#page-3-0) as.data.frame,mutSignExposures-method, [5](#page-4-0) as.list,mutationSignatures-method, [5](#page-4-0) as.list,mutFrameworkParams-method, [6](#page-5-0) as.matrix,mutationCounts-method, [6](#page-5-0) as.mutation.counts, [7](#page-6-0) as.mutation.counts,data.frame,ANY,ANY-method *(*as.mutation.counts*)*, [7](#page-6-0) as.mutation.counts,data.frame-method *(*as.mutation.counts*)*, [7](#page-6-0) as.mutation.signatures, [7](#page-6-0) as.mutation.signatures,data.frame-method *(*as.mutation.signatures*)*, [7](#page-6-0) as.mutsign.exposures, [8](#page-7-0) as.mutsign.exposures,data.frame,logical-method getSampleIdentifiers,mutationCounts-method *(*as.mutsign.exposures*)*, [8](#page-7-0) attachContext, [8](#page-7-0) attachMutType, [9](#page-8-0) cbind2, [11](#page-10-0) cbind2,mutationSignatures,mutationSignatures-method *(*cbind2*)*, [11](#page-10-0) coerceObj, [12](#page-11-0) coerceObj,data.frame,character-method coerceObj,mutationCounts,character-method *(*coerceObj*)*, [12](#page-11-0) coerceObj,mutationSignatures,character-method *(*coerceObj*)*, [12](#page-11-0) *(*coerceObj*)*, [12](#page-11-0) *(*coerceObj*)*, [12](#page-11-0) countMutTypes, [12](#page-11-0) decipherMutationalProcesses, [14](#page-13-0) extractXvarlinkData, [15](#page-14-0) filterSNV, [16](#page-15-0) frequencize, [17](#page-16-0) getCosmicSignatures, [18](#page-17-0) getCounts, [19](#page-18-0) getCounts,mutationCounts-method *(*getCounts*)*, [19](#page-18-0) getFwkParam, [19](#page-18-0) getFwkParam,mutFrameworkParams,character-method *(*getFwkParam*)*, [19](#page-18-0) getMutationTypes, [20](#page-19-0) getMutationTypes,mutationCounts-method *(*getMutationTypes*)*, [20](#page-19-0) getMutationTypes,mutationSignatures-method *(*getMutationTypes*)*, [20](#page-19-0) getSampleIdentifiers, [20](#page-19-0) *(*getSampleIdentifiers*)*, [20](#page-19-0) getSampleIdentifiers,mutSignExposures-method *(*getSampleIdentifiers*)*, [20](#page-19-0)

## INDEX 47

```
getSignatureIdentifiers, 21
34
       (getSignatureIdentifiers), 21
getSignatureIdentifiers,mutSignExposures-meth\delta36
       (getSignatureIdentifiers), 21
importVCFfiles, 21
initialize,mutationCounts-method
       (mutationCounts-class), 24
initialize,mutationSignatures-method
       (mutationSignatures-class), 25
initialize,mutFrameworkParams-method
        (mutFrameworkParams-class), 25
initialize,mutSignExposures-method
       (mutSignExposures-class), 27
matchSignatures, 22
msigPlot, 23
msigPlot,mutationCounts-method
       (msigPlot), 23
msigPlot,mutationSignatures-method
       (msigPlot), 23
msigPlot,mutSignExposures-method
       (msigPlot), 23
mutationCounts-class, 24
mutationSignatures-class, 25
mutFrameworkParams-class, 25
mutSigData, 26
mutSignatures-package, 3
mutSignExposures-class, 27
plotMutTypeProfile, 28
plotSignExposures, 29
prelimProcessAssess, 30
print,mutationCounts-method
       (show,mutationCounts-method),
       38
print,mutationSignatures-method
       (show,mutationSignatures-method),
       39
print,mutFrameworkParams-method
       (show,mutFrameworkParams-method),
       39
print,mutSignExposures-method
       (show,mutSignExposures-method),
       40processVCFdata, 31
removeMismatchMut, 32
                                           resolveMutSignatures, 33
                                           setFwkParam,mutFrameworkParams,character,ANY-method
                                                   (setFwkParam), 36
                                           setFwkParam,mutFrameworkParams,character-method
                                                   (setFwkParam), 36
                                           setMutClusterParams, 36
                                           38
                                           39
                                           show,mutFrameworkParams-method, 39
                                           show,mutSignExposures-method, 40
                                           silhouetteMLB, 40
                                           simplifySignatures, 41
                                           sortByMutations, 42
                                           table2df, 43
```